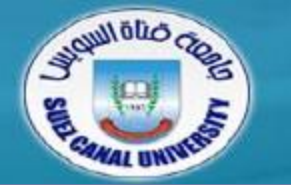

# *Introduction to Programming*

# **Lecture 5: More about Declarations & Operators**

*Mahmoud El-Gayyar*

*elgayyar@ci.suez.edu.eg*

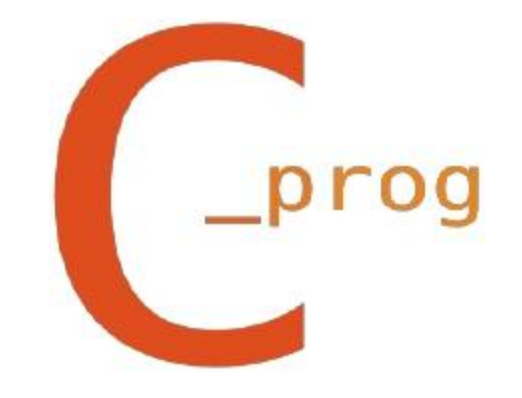

### **Review of Chapter 4**

- *Expression Statement*
- *Conditional*
	- if Statement
	- Nested if
	- switch Statement
- *Boolean Expressions*
- *Loops*
	- while Loop
	- for Loop
	- Continue & Break

# **Outline**

- *Arrays*
	- **+** Initialization
	- Multi-dimensional arrays
- *More Operators*
	- Assignment operators
	- Increment and decrement operators
	- Order of evaluation

# **Outline**

- *Arrays*
	- **+** Initialization
	- Multi-dimensional arrays
- *More Operators*
	- Assignment operators
	- Increment and decrement operators
	- Order of evaluation

### **Arrays**

- *Suppose you would like to store the salary of 1000 employees?!*
	- Trivial solution: define 1000 float variables, salaryEmployee1, salaryEmployee2, ...etc.
	- This will be a big miss!!
- *Arrays in programming languages allow you to solve this problem by storing multiple values with one variable name:*
	- But all values *must be* of the same type

# **Array Declaration**

- *To declare an array of several elements, you need:*
	- Type of elements
	- Name of the array variable
	- Size (number of elements)

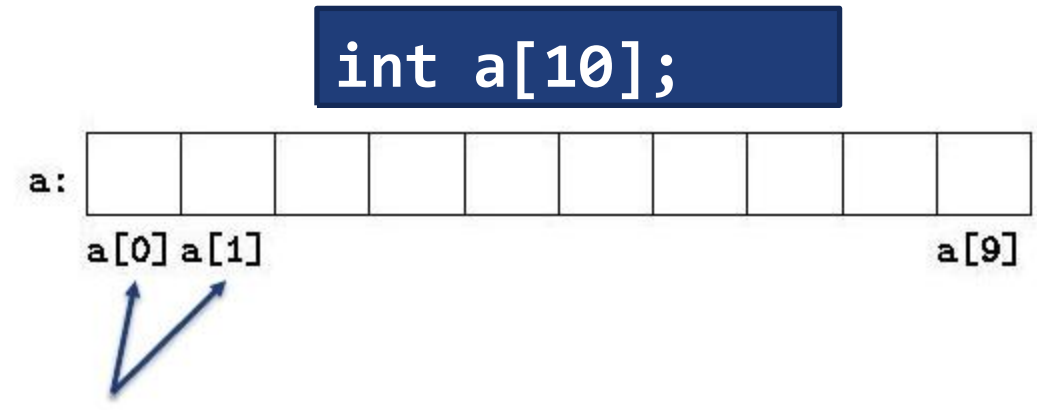

Index / subscript

*Take care index is always start with zero and end with*

*length-1*

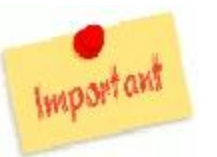

### **Arrays: Element Access**

*You can access array elements throgh the index / subscript*

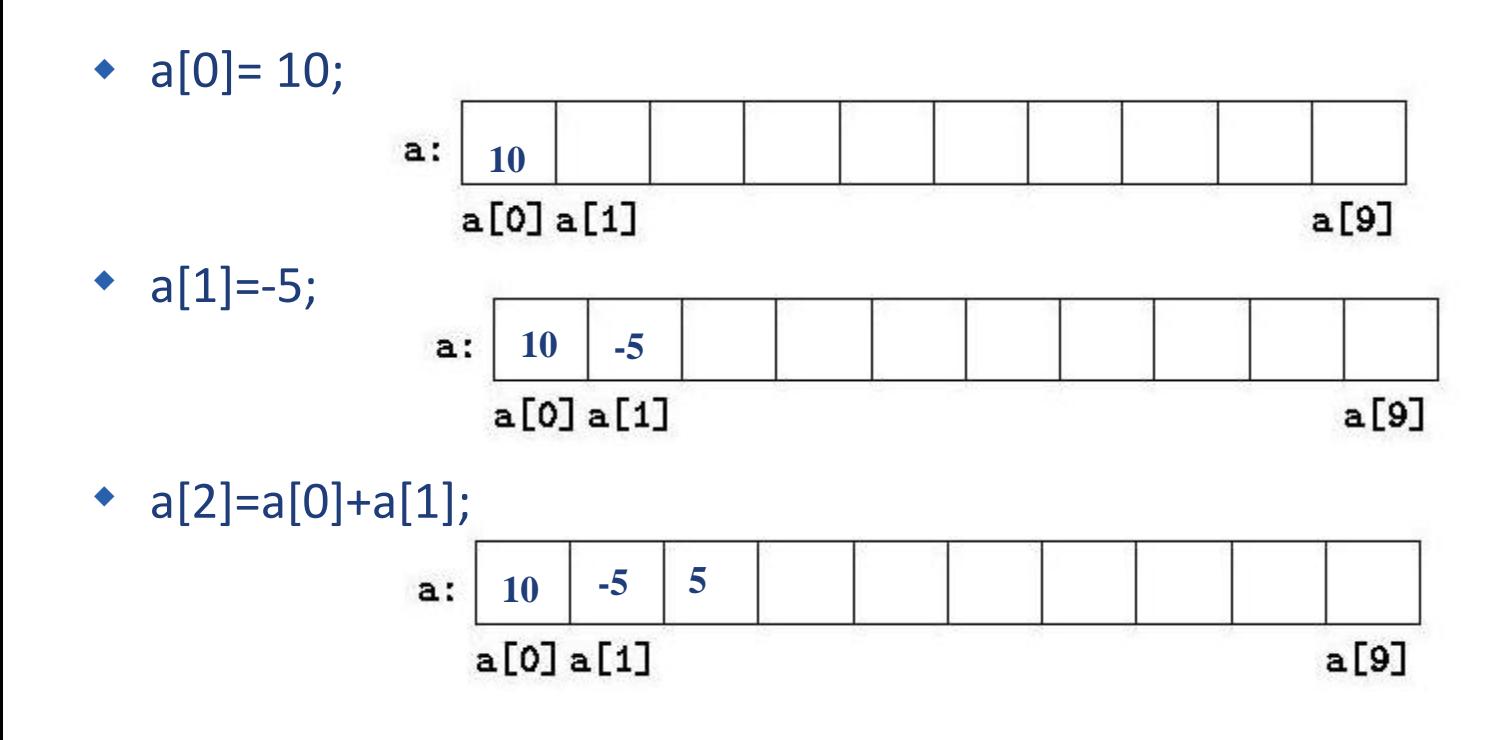

- $\bullet$ a[10]=10;
	- *Out of index (memroy error)*

WRONG!

# **Arrays: Element Access**

*What if you would like to inialize all elements to 0?!!*

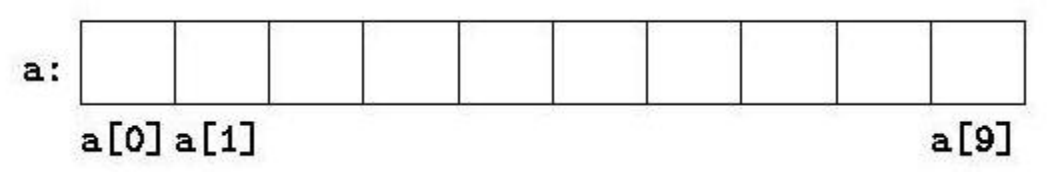

**int i; for (i=0 ; i < 10 ; i=i+1){ a[i]=0; }**

- WRONG! a=0;
- *What if you would like to copy array a into array b?*
	- $\bullet$  b=a;
- WRONG!
- Again use loops?!

### **Arrays: Intialization**

*You can inialize arrays while declaration as in normal variables:*

$$
int a[10] = \{0, 1, 2, 3, 4, 5, 6, 7, 8, 9\};
$$

**int a[] = {10, 11, 12, 13, 14};**

**int a[10] = {0, 1, 2, 3, 4, 5, 6};**

**//here array size is 5**

**//elements 7,8,9 are zeros**

**int a[100] = {0};**

**char s1[7] = "Hello,";**

```
char s2[10] = "there,";
```
**char s3[] = "world!";**

**// don't forget the null (0)**

**//?**

**//array size?!**

#### **Arrays: Full Example**

- *Suppose you would like to roll a pair of dice 100 times and see how often each roll*  $(2 – 12)$  *comes up.*
- *How to roll a dice?*
	- Use **rand( )** from **stdlib.h** that returns random integer (up to 32767)
	- You need to scale it to a value between 1 and 6: use %6 +1
		- *rand( ) % 6 + 1; should be always between 1 and 6*
	- To get the outcome of 100 rolls, simply use a for loop

```
int i, outcome;
for (i=0 ; i < 100 ; i=i+1){
      d1=rand() % 6 + 1;
      d2=rand() % 6 + 1;
      outcome=d1+d2;
```
**}**

### **Arrays: Full Example**

```
#include <stdio.h>
#include <stdlib.h>
/* for rand()*/
int main(){
      int i, d1, d2;
      int a[13]={0};
/* uses [2..12] */
      for(i = 0; i < 100; i = i + 1)d1 = rand() % 6 + 1;
             d2 = rand() % 6 + 1;
             a[d1 + d2] = a[d1 + d2] + 1;
      }
      for(i = 2; i \le 12; i = i + 1)printf("%d: %d\n", i, a[i]);
      return 0;
}
```
### **Multi-dimensional Arrays**

*The declaration of an array of arrays (matrix) looks like this:*

### **int a [3][4];**

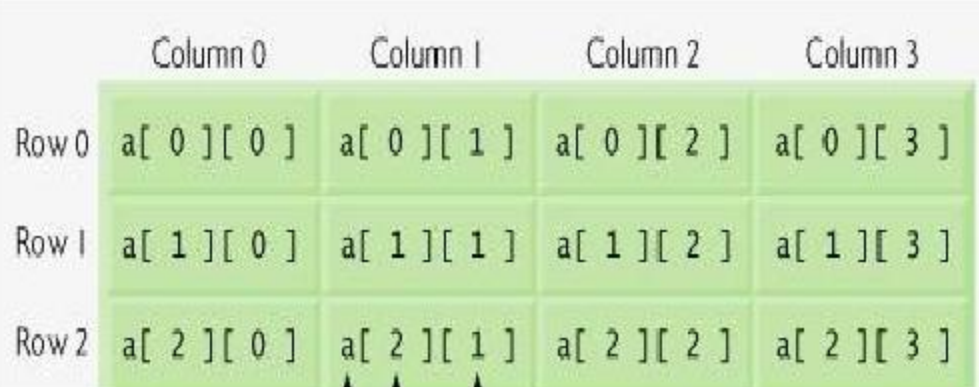

*a is a matrix with 3 rows and 4 columns*

 *You will need two loops to handle all elements of a matrix*

# **Multi-dimensional Arrays**

 $\bullet$ *Example to set all cells in matrix a to 1:*

> **int i, j; int a [3][4]; for(i=0 ; i < 3 ; i= i+1) for(j=0 ; j < 3 ; j= i+1) a[i][j]=1;**

*To print all elements on the screen in a matrix form:*

```
for(i = 0; i < 3; i = i + 1)
```

```
for(j = 0; j < 4; j = j + 1)printf("%d\t", a2[i][j]);
```

```
printf("\n");
```
**}**

# **Multi-dimensional Arrays: Intialization**

 *Multidimensional arrays may be initialized by specifying bracketed values for each row:* **int a[3][4] = { /\* initializers for row indexed by 0 \*/ {0, 1, 2, 3} , /\* initializers for row indexed by 1 \*/ {4, 5, 6, 7} , /\* initializers for row indexed by 2 \*/ {8, 9, 10, 11}**

 *The nested braces, which indicate the intended row, are optional. The following initialization is equivalent to previous example:*

$$
int a[3][4] = \{0,1,2,3,4,5,6,7,8,9,10,11\};
$$

**};**

# **Outline**

- *Arrays*
	- $\blacklozenge$ Initialization
	- Multi-dimensional arrays
- *More Operators*
	- Assignment operators
	- Increment and decrement operators
	- Order of evaluation

#### **Assignment Operators**

**i=i+1;**

**a[i+j+2\*k] = a[i+j+2\*k] + 1;**

**a[i+j+2\*k] = a[i+j+2+k] + 1;**

$$
i+=1;
$$

**a[i+j+2\*k] += 1;**

 $k^*$  =  $n + 1$   $\rightarrow$ **k=k\*(n+1)**

$$
a[i] \mathrel{/=} b \qquad \rightarrow \qquad a[i] = a[i] \mathrel{/} b
$$

#### **Increment & Decrement Operators**

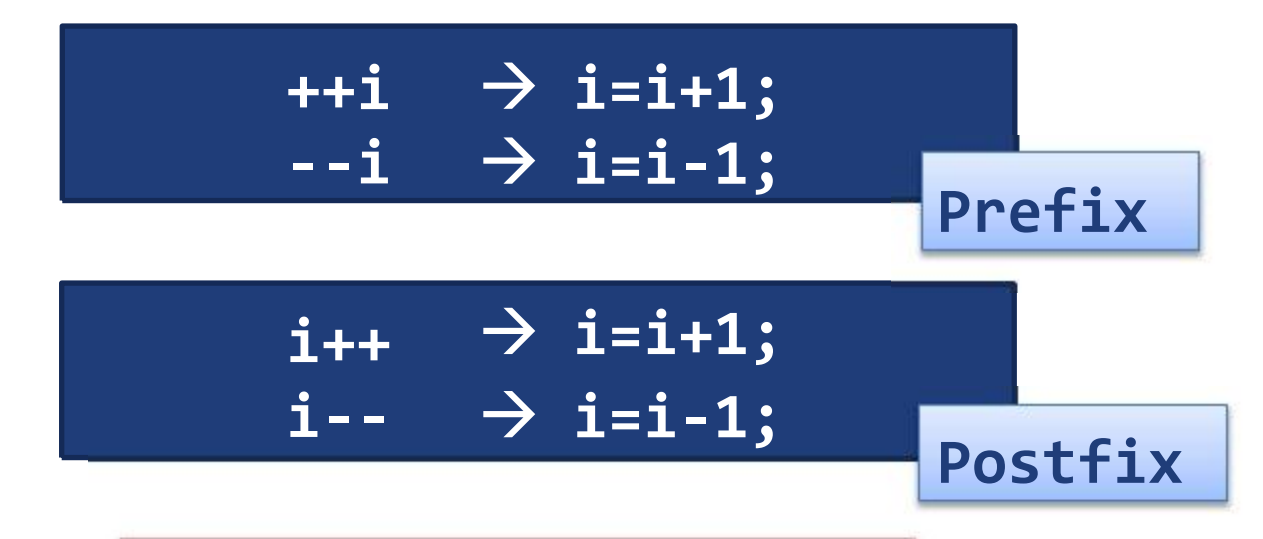

*But take care, they are different!!!*

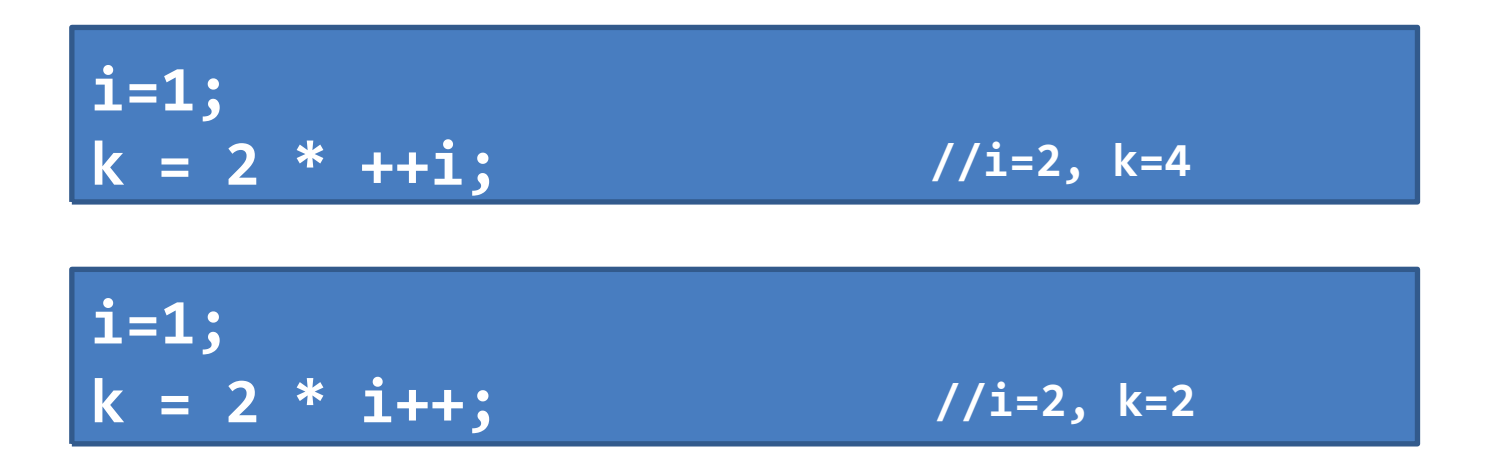

#### **Increment & Decrement Operators**

```
int i=1;
printf("i is %d\n", i++);
printf("i is %d\n", ++i);
```
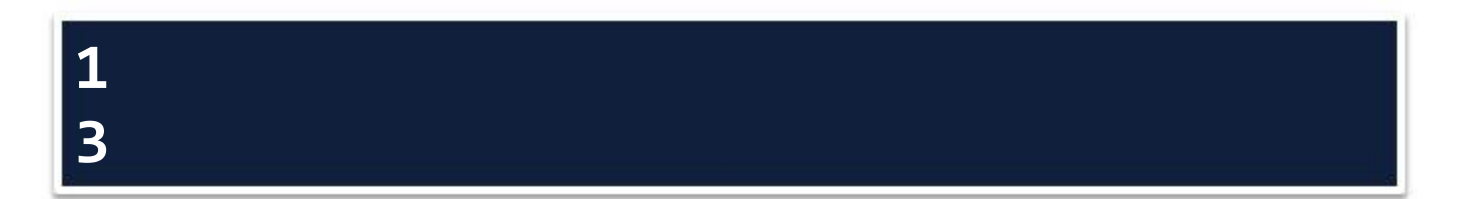

### **Order of Evaluation**

*Expressions now are more complicated*

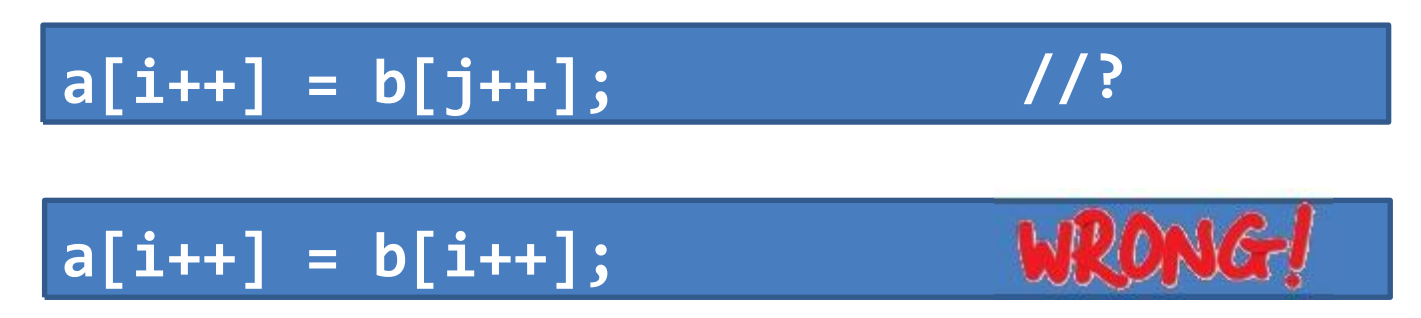

*We call this undefined expression, you have to avoid such type of*

*expressions.*

### **Order of Evaluation**

*As another example, if you would like to set a[i]=i:*

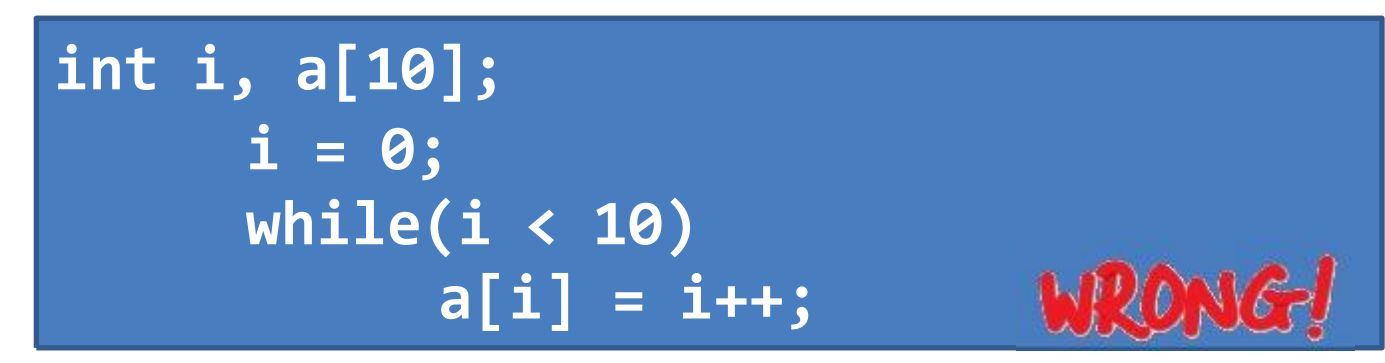

- *We may end up with a[1]=0, a[2]=1,…*
- *A better form is to use a for loop in this case:*

$$
for(i = 0; i < 10; i++)
$$
  
a[i] = i;

# **Problems with logical AND / OR**

 $\bullet$ *The main problem is that conditions accept arithmetic expressions*

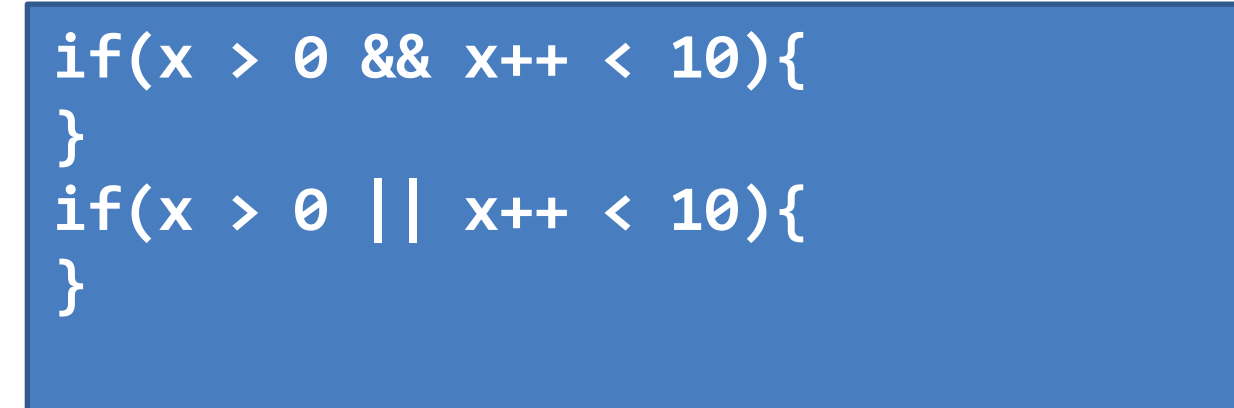

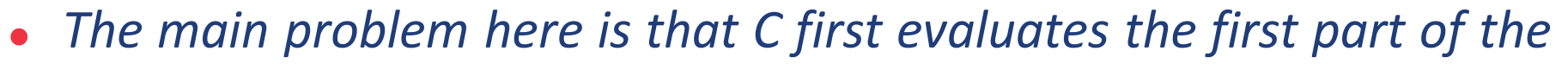

*compound logical expression.*

- In case of AND: if the first part is false, it will not evaluate the second one
- In case of OR: if the first part is true, it will not evaluate the second one

### **Summary**

- *Arrays*
- *Matrices*
- *Other Operators*
	- Assignment
	- Increment / decrement
- *Don't use ambiguous expressions*